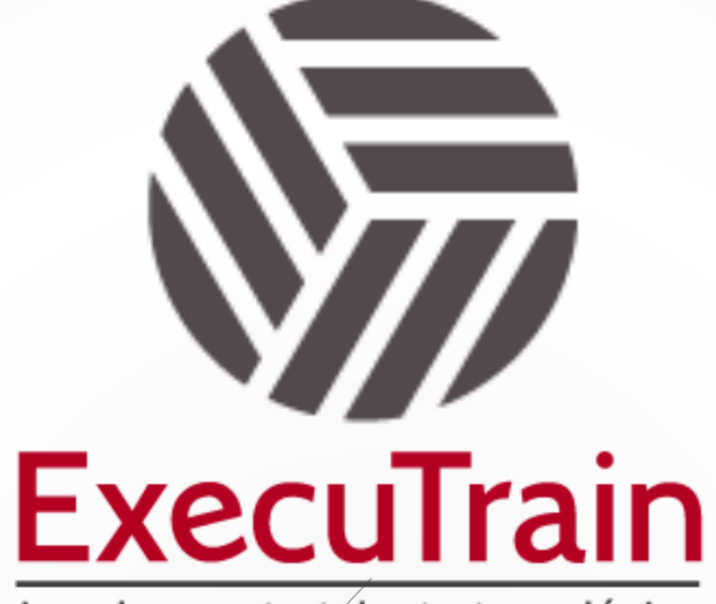

Impulsamos tu talento tecnológico

 $\blacksquare$ 

 $\bullet$ 

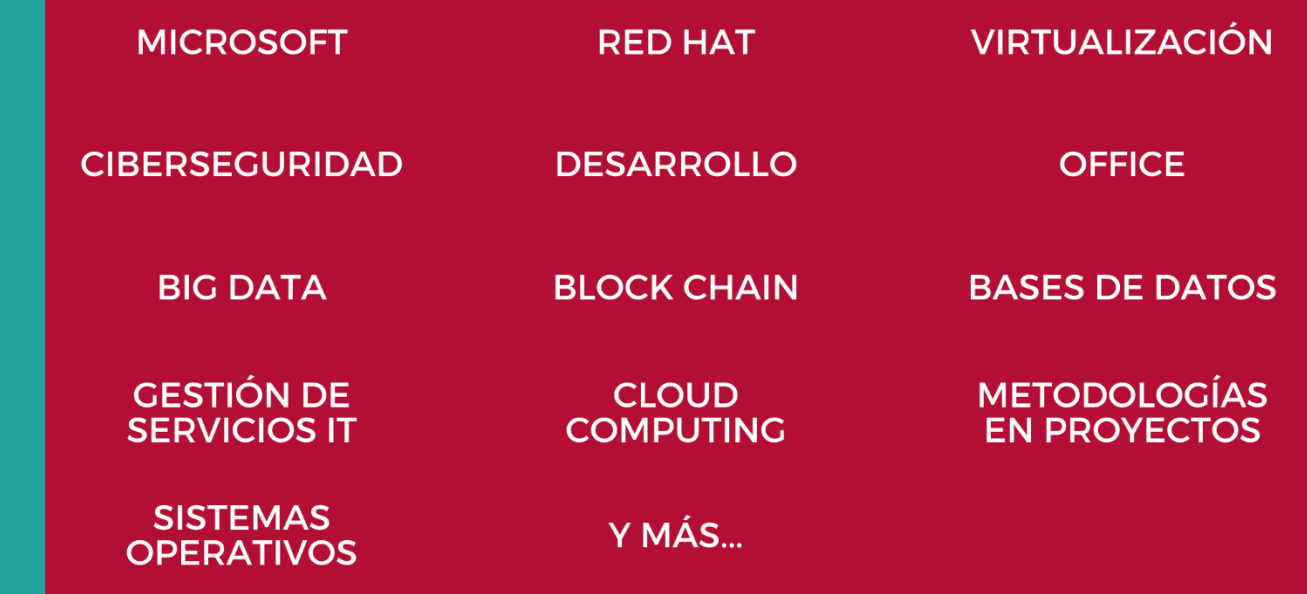

## www.executrain.com.mx

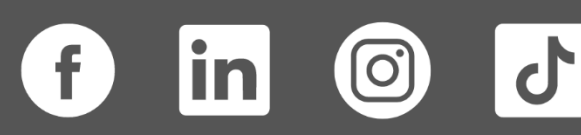

# **¿Por qué ExecuTrain?**

ExecuTrain es un proveedor de entrenamiento corporativo a nivel internacional y líder mundial en la capacitación empresarial. Contamos con más de 30 años de Experiencia y con más de 75 mil personas capacitadas a nivel Nacional.

Te guiamos en la definición de tus requerimientos de capacitación, en las diferentes etapas:

- ✓ Detección de necesidades, evaluación de conocimientos, plan de capacitación y seguimiento posterior para elegir el plan de capacitación como tú lo necesitas.
- ✓ El **más amplio catálogo de cursos**, desde un nivel básico hasta los niveles de conocimientos más especializados.
- ✓ En ExecuTrain el material y la **metodología están diseñados por expertos en aprendizaje humano**. Lo que te garantiza un mejor conocimiento en menor tiempo.
- ✓ Tú puedes confiar y estar seguro del aprendizaje porque nuestro **staff de instructores es de primer nivel**, algunos de los cuales son consultores en reconocidas empresas.
- ✓ No pierdas tu tiempo, los cursos están diseñados para un aprendizaje práctico.

**Nuestro compromiso es que tú aprendas, si no quedas satisfecho con los resultados del programa, podrás volver a tomar los cursos hasta tu entera satisfacción o la devolución de tu dinero**.

# **Modalidad de Servicio**

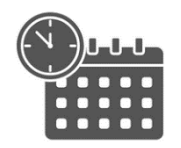

Cursos en Fecha Calendario

Súmate a nuestros grupos en fechas públicas.

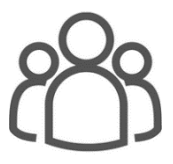

Cursos Privados

On site, en nuestras instalaciones o en línea con instructor en vivo.

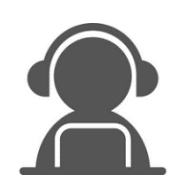

Autoestudio con soporte de instructor

Cursos en modalidad autoestudio, con acceso 24/7 a la plataforma de estudio, con soporte de instructor y foros de ayuda

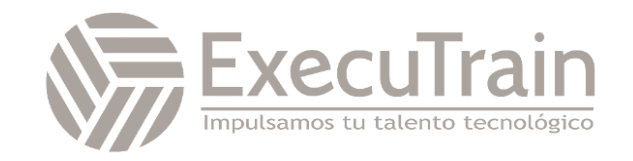

### **DP-3015 / Getting Started with Cosmos DB NoSQL Development**

En este curso se enseña a los desarrolladores a usar la API y el SDK de Azure Cosmos DB for NoSQL. Los alumnos aprenderán a ejecutar consultas, configurar recursos, realizar operaciones de SDK y a diseñar estrategias para el modelado de datos no relacional y la creación de particiones de datos.

### **Perfil del Público**

Ingenieros de software encargados de la creación de soluciones nativas de nube que aprovechen Azure Cosmos DB for NoSQL y sus diversos SDK. Están familiarizados con la programación de C#. También tienen experiencia en la escritura de código que interactúe con una plataforma de base de datos SQL y NoSQL.

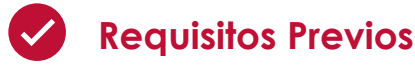

- ✓ Conocimientos básicos de bases de datos NoSQL
- ✓ Experiencia en desarrollo de software
- ✓ Familiaridad con algún lenguaje de programación (como JavaScript, Python o C#)
- ✓ Conocimientos básicos de SQL
- ✓ Comprensión de conceptos de computación en la nube (deseable)

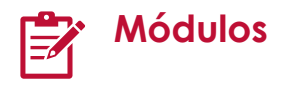

#### **Introducción a Azure Cosmos DB for NoSQL**

Obtenga información sobre Azure Cosmos DB for NoSQL y cómo empezar a trabajar con su primera cuenta, base de datos y contenedor.

#### • *Introducción a Azure Cosmos DB for NoSQL*

Obtenga información sobre Azure Cosmos DB for NoSQL y determine si es una buena opción para su aplicación

- o Introducción
- o Qué es Azure Cosmos DB for NoSQL
- o Funcionamiento de Azure Cosmos DB for NoSQL
- o Cuándo se debe usar Azure Cosmos DB for NoSQL
- o Comprobación de conocimiento

o Resumen

• *Prueba de Azure Cosmos DB for NoSQL*

Aprenda a usar Azure Cosmos DB for NoSQL para crear una cuenta y, a continuación, use la cuenta para crear recursos de Cosmos DB.

- o Introducción
- o Exploración de recursos
- o Revisión de las operaciones básicas
- o Ejercicio: Creación de una cuenta de Azure Cosmos DB for NoSQL
- o Prueba de conocimientos
- o Resumen

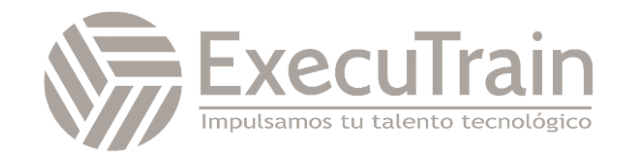

#### **Planeamiento e implementación de Azure Cosmos DB for NoSQL**

#### • *Planeamiento de los recursos necesarios*

Familiarícese con las distintas opciones de configuración para una nueva cuenta de Azure Cosmos DB for NoSQL.

- o Introducción
- o Descripción del rendimiento
- o Evaluación de los requisitos de rendimiento
- o Evaluación de los requisitos de almacenamiento de datos
- o Período de vida (TTL)
- o Planeamiento de la retención de datos con período de vida (TTL)
- o Comprobación de conocimiento
- o Resumen

#### • *Configuración de una base de datos y contenedores de Azure Cosmos DB for NoSQL*

Elija entre las distintas ofertas de rendimiento en Azure Cosmos DB for NoSQL.

- o Introducción
- o Sin servidor
- o Comparación entre el rendimiento aprovisionado y sin servidor
- o Escalabilidad automática del rendimiento
- o Comparación entre el rendimiento estándar (manual) y el rendimiento de escalabilidad automática
- o Migración entre el rendimiento estándar (manual) y el rendimiento de escalabilidad automática
- o Ejercicio: Configuración del rendimiento para la API de SQL de Azure Cosmos DB con Azure Portal
- o Comprobación de conocimiento
- o Resumen
- *Traslado de datos a Azure Cosmos DB for NoSQL y desde este*

Migre datos dentro y fuera de Azure Cosmos DB for NoSQL mediante servicios de Azure y soluciones de código abierto.

- o Introducción
- o Mover datos con Azure Data Factory
- o Movimiento de datos mediante un conector de Kafka
- o Movimiento de datos mediante Stream Analytics
- o Movimiento de datos mediante el conector spark de Azure Cosmos DB
- o Ejercicio: Migración de datos con Azure Data Factory
- o Prueba de conocimientos
- o Resumen

#### **Conectarse a Azure Cosmos DB for NoSQL con el SDK**

Use la biblioteca Microsoft.Azure.Cosmos de NuGet para conectarse a una cuenta de Azure Cosmos DB for NoSQL desde una aplicación .NET.

• *Configuración del SDK de Azure Cosmos DB for NoSQL*

Obtenga información sobre la biblioteca Microsoft.Azure.Cosmos y después descárguela para usarla en una aplicación .NET.

- o Introducción
- o Descripción del SDK
- o Importación desde el administrador de paquetes
- o Conexión a una cuenta en línea
- o Implementación de singleton de cliente
- o Configuración del modo de conectividad
- o Ejercicio: Conexión a Azure Cosmos DB for NoSQL con el SDK
- o Comprobación de conocimiento
- o Resumen
- *Configuración del SDK de Azure Cosmos DB for NoSQL*

Aprenda a configurar el SDK de Azure Cosmos DB for NoSQL de varias maneras, incluido cómo integrarlo con el emulador,

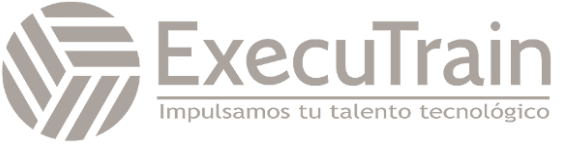

implementar paralelismo y crear un registrador personalizado.

- o Introducción
- o Habilitación del desarrollo sin conexión
- o Control de errores de conexión
- o Implementación de subprocesos y paralelismo
- o registro
- o Ejercicio: Configuración del SDK de Azure Cosmos DB for NoSQL para el desarrollo sin conexión
- o Comprobación de conocimiento
- o Resumen

#### **Acceso y administración de datos con los SDK de Azure Cosmos DB for NoSQL**

Use el SDK de .NET para Azure Cosmos DB for NoSQL con el fin de realizar operaciones comunes en las bases de datos, los contenedores y los elementos.

• *Implementación de operaciones de punto de Azure Cosmos DB for NoSQL*

Escriba código para crear, leer, actualizar y eliminar elementos en Azure Cosmos DB for NoSQL.

- o Introducción
- o Descripción de las operaciones de punto
- o Creación de documentos
- o Lectura de un documento
- o Actualización de documentos
- o Configuración del valor de período de vida (TTL) para un documento específico
- o Eliminación de documentos
- o Ejercicio: Creación y actualización de documentos con el SDK de Azure Cosmos DB for NoSQL
- o Prueba de conocimientos
- o Resumen
- *Realización de operaciones transaccionales entre documentos con Azure Cosmos DB for NoSQL*

Realice operaciones en varios elementos en unidades lógicas únicas de trabajo.

- o Introducción
- o Creación de un lote transaccional con el SDK
- o Revisión de los resultados de la operación por lotes con el SDK
- o Ejercicio: Procesamiento por lotes de varias operaciones de punto junto con el SDK de Azure Cosmos DB for NoSQL
- o Implementación del control de la simultaneidad optimista
- o Comprobación de conocimiento
- o Resumen
- *Procesamiento de datos masivos en Azure Cosmos DB for NoSQL*

Utilice el SDK para realizar operaciones masivas en Azure Cosmos DB desde el código.

- o Introducción
- o Creación de operaciones masivas con el SDK
- o Revisión de las advertencias de las operaciones masivas
- o Implementación de los procedimientos recomendados para las operaciones masivas
- o Ejercicio: Movimiento de varios documentos en masa con el SDK de Azure Cosmos DB for NoSQL
- o Comprobación de conocimiento
- o Resumen

#### **Ejecución de consultas en Azure Cosmos DB for NoSQL**

Cree consultas SQL para Azure Cosmos DB for NoSQL con el Explorador de datos y el SDK de .NET.

#### • *Consulta de Azure Cosmos DB for NoSQL*

Se crean consultas para Azure Cosmos DB for NoSQL mediante el lenguaje de consulta SQL.

- o Introducción
- o Descripción del lenguaje de consulta SQL
- o Creación de consultas con SQL
- o Proyectar resultados de consultas
- o Implementación de consultas de comprobación de tipos
- o Uso de funciones integradas

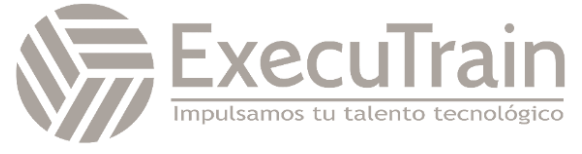

- o Ejecución de consultas en el SDK
- o Ejercicio: Ejecución de una consulta con el SDK de Azure Cosmos DB for NoSQL
- o Comprobación de conocimiento
- o Resumen
- *Creación de consultas complejas con Azure Cosmos DB for NoSQL*

Se crean consultas SQL para Azure Cosmos DB for NoSQL, que usa subconsultas o productos cruzados.

- o Introducción
- o Creación de consultas de producto cruzado
- o Implementación de subconsultas correlacionadas
- o Implementación de variables en consultas
- o Paginación de los resultados de la consulta
- o Ejercicio: Paginación de resultados de consultas de producto cruzado con el SDK de Azure Cosmos DB for NoSQL
- o Comprobación de conocimiento
- o Resumen

#### **Definición e implementación de una estrategia de indexación para Azure Cosmos DB for NoSQL**

Cree directivas de indexación personalizadas para los contenedores de Azure Cosmos DB for NoSQL.

#### • *Personalización de índices en Azure Cosmos DB for NoSQL*

Se detectan los índices y las directivas de indexación en Azure Cosmos DB for NoSQL.

- o Introducción
- o Descripción de los índices
- o Descripción de las directivas de indexación
- o Revisión de las estrategias de las directivas de indexación
- o Ejercicio: Revisión de la directiva de indexación predeterminada para un contenedor de Azure Cosmos DB for NoSQL con el portal
- o Comprobación de conocimiento

o Resumen

#### • *Personalización de índices en Azure Cosmos DB for NoSQL*

Personalización de directivas de indexación para un contenedor en Azure Cosmos DB for NoSQL.

- o Introducción
- o Personalización de la directiva de indexación
- o Evaluación de índices compuestos
- o Ejercicio: Configuración de la directiva de indexación para un contenedor de Azure Cosmos DB for NoSQL con el portal
- o Comprobación de conocimiento
- o Resumen

#### **Integración de Azure Cosmos DB for NoSQL con los servicios de Azure**

Integre Azure Cosmos DB for NoSQL con Azure Cognitive Search, Azure Functions y soluciones propias.

#### • *Consumir una fuente de cambios de Azure Cosmos DB for NoSQL mediante el SDK*

Procese eventos de una fuente de cambios mediante el procesador de una fuente de cambios en el SDK de .NET de Azure Cosmos DB for NoSQL.

- o Introducción
- o Reconocimiento de las características de la fuente de cambios del SDK
- o Implementación de un delegado para el procesador de fuente de cambios
- o Implementación del procesador de fuente de cambios
- o Implementación del calculador de la fuente de cambios
- o Ejercicio: Procesamiento de eventos de una fuente de cambios con el SDK de Azure Cosmos DB for NoSQL
- o Comprobación de conocimiento
- o Resumen

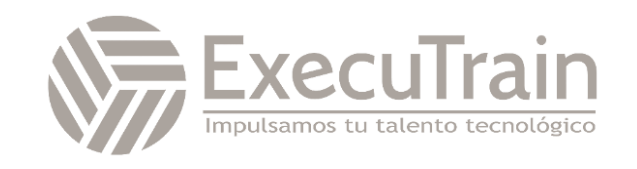

• *Controlar eventos con Azure Functions y la fuente de cambios de Azure Cosmos DB for NoSQL*

Uso de enlaces de Azure Functions para integrar una función con Azure Cosmos DB for NoSQL.

- o Introducción
- o Descripción de los enlaces de Azure Functions para Azure Cosmos DB for NoSQL
- o Configuración de enlaces de función
- o Desarrollo de la función
- o Ejercicio: Proceso de datos de Azure Cosmos DB for NoSQL con Azure Functions
- o Prueba de conocimientos
- o Resumen

#### • *Buscar datos de Azure Cosmos DB for NoSQL con Azure Cognitive Search*

Se indexan datos de Azure Cosmos DB for NoSQL con Azure Cognitive Search.

- o Introducción
- o Creación de un indexador para datos en Azure Cosmos DB for NoSQL
- o Implementación de una directiva de detección de cambios
- o Administración de una directiva de detección de eliminación de datos
- o Ejercicio: Búsqueda de datos mediante Azure Cognitive Search y Azure Cosmos DB for NoSQL
- o Comprobación de conocimiento
- o Resumen

#### **Implementación de una estrategia de modelado de datos y creación de particiones para Azure Cosmos DB for NoSQL**

En esta ruta de aprendizaje, aprenderá la forma en que Azure Cosmos DB usa la creación de particiones para escalar los contenedores y cómo dedicar tiempo a pensar en el modelo de datos ayuda a satisfacer las necesidades de rendimiento de las aplicaciones.

• *Implementación de un modelo de datos no relacional*

Identifique los patrones de acceso a claves de una aplicación. Defina el modelo de datos de las entidades, junto con los contenedores donde se almacenarán los datos con una clave de partición, lo que dará como resultado un almacén de datos eficaz y escalable para la aplicación.

- o Introducción
- o ¿Cuál es la diferencia entre las bases de datos NoSQL y relacionales?
- o Identificación de patrones de acceso para la aplicación
- o Cuándo insertar o hacer referencia a datos
- o Ejercicio: Medición del rendimiento de entidades de cliente
- o Elegir una clave de partición
- o Modelado de entidades de búsqueda pequeñas
- o Comprobación de conocimiento
- o Resumen

#### • *Diseño de una estrategia de creación de particiones de datos*

Identifique estrategias para administrar las relaciones entre entidades de datos, como los clientes y los datos de ventas. Mejore el rendimiento y el escalado del modelo de datos, agregando previamente los datos y desnormalizándolos. Use la fuente de cambios para mantener la integridad referencial de los datos.

- o Introducción
- o Desnormalización de datos en el modelo
- o Administración de la integridad referencial mediante la fuente de cambios
- o Combinación de varias entidades en el mismo contenedor
- o Desnormalización de agregados en el mismo contenedor
- o Finalización del modelo de datos
- o Ejercicio de patrones de modelado avanzados2
- o Comprobación de conocimiento
- o Resumen

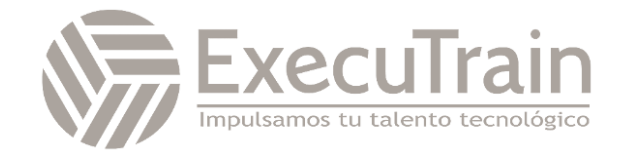

#### **Diseño e implementación de una estrategia de replicación para Azure Cosmos DB for NoSQL**

Planee e implemente técnicas para replicar datos en todo el mundo en Azure Cosmos DB for NoSQL.

• *Configuración de la replicación y administración de la conmutación por error en Azure Cosmos DB*

Replique datos en todo el mundo y administre conmutaciones por error automáticas o manuales en Azure Cosmos DB.

- o Introducción
- o Información sobre la replicación
- o Distribución de datos entre regiones
- o Evaluación del costo de la distribución global de datos
- o Definir directivas de conmutación automática por error.
- o Realizar conmutaciones manuales por error
- o Configuración de la región del SDK
- o Ejercicio: Conexión de diferentes regiones con el SDK de Azure Cosmos DB for NoSQL
- o Prueba de conocimientos
- o Resumen

#### • *Uso de modelos de coherencia enAzure Cosmos DB for NoSQL*

Configure la coherencia en una escala deslizante para Azure Cosmos DB for NoSQL.

- o Introducción
- o Reconocimiento de los modelos de coherencia
- o Configurar un modelo de coherencia predeterminado en el portal
- o Cambio del modelo de coherencia con el SDK
- o Usar tokens de sesión
- o Ejercicio: Configuración de modelos de coherencia en el portal y el SDK de Azure Cosmos DB for NoSQL
- o Comprobación de conocimiento
- o Resumen
- *Configuración de la escritura en varias regiones en Azure Cosmos DB for NoSQL*

Escriba datos en varias regiones mediante Azure Cosmos DB for NoSQL.

- o Introducción
- o Información sobre la escritura en varias regiones
- o Configurar la compatibilidad con varias regiones en el SDK
- o Información sobre las directivas de resolución de conflictos
- o Creación de una directiva de resolución de conflictos personalizada
- o Ejercicio: Conexión de la cuenta de escritura de varias regiones con el SDK de Azure Cosmos DB for NoSQL
- o Comprobación de conocimiento
- o Resumen

#### **Optimización del rendimiento de las consultas y las operaciones en Azure Cosmos DB for NoSQL**

Se optimiza el rendimiento de las consultas y operaciones mediante Azure Cosmos DB for NoSQL.

• *Personalización de una directiva de indexación en Azure Cosmos DB for NoSQL*

Se ajusta la directiva de indexación en función de las consultas SQL en Azure Cosmos DB for NoSQL.

- o Introducción
- o Uso de índices
- o Revisión de patrones de índice con mucha lectura
- o Revisión de patrones de índice con mucha escritura
- o Ejercicio: Optimización de la directiva de indexación de un contenedor de Azure Cosmos DB for NoSQL para operaciones comunes
- o Prueba de conocimientos
- o Resumen
- *Medición del rendimiento del índice en Azure Cosmos DB for NoSQL*

Se mide el rendimiento de una directiva de indexación en Azure Cosmos DB for NoSQL.

o Introducción

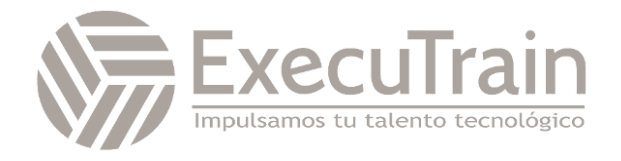

- o Habilitación de las métricas de indexación
- o Análisis de los resultados de las métricas de indexación
- o Medición del costo de las consultas
- o Medición del costo de la operación de punto
- o Ejercicio: Optimización de la directiva de indexación de un contenedor de Azure Cosmos DB for NoSQL para una consulta específica
- o Prueba de conocimientos
- o Resumen
- *Implementación de la caché integrada en Azure Cosmos DB for NoSQL*

Se implementa, configura y supervisa la caché integrada en Azure Cosmos DB for NoSQL.

- o Introducción
- o Revisión de las cargas de trabajo que aprovechan la caché
- o Habilitación de la caché integrada
- o Configuración de la obsolescencia de la caché
- o Comprobación de conocimiento
- o Resumen

#### **Supervisión y solución de problemas relacionados con una solución de Azure Cosmos DB for NoSQL**

Reviste las tareas administrativas habituales de Cosmos DB, como la supervisión, las métricas de rendimiento, las copias de seguridad y la seguridad que se usan en Azure.

#### • *Medición del rendimiento en Azure Cosmos DB for NoSQL*

Aprenderemos a usar Azure Monitor para crear y analizar datos de supervisión para Azure Cosmos DB.

- o Introducción
- o Descripción de Azure Monitor
- o Medición de la capacidad de procesamiento
- o Observar eventos con limitación de frecuencia
- o Registros de consultas
- o Ejercicio: Uso de Azure Monitor para analizar una cuenta de Azure Cosmos DB for NoSQL
- o Comprobación de conocimiento o Resumen
- *Supervisión de las respuestas y los eventos en Azure Cosmos DB for NoSQL*

Aprenderemos a usar un amplio conjunto de códigos de respuesta REST devueltos por la solicitud de Azure Cosmos DB para ayudarle a analizar posibles problemas.

- o Introducción
- o Revisión de códigos de respuesta comunes
- o Reconocer los errores transitorios
- o Revisión de errores de limitación de velocidad
- o Configurar alertas
- o Auditoría de seguridad
- o Ejercicio: Solución de problemas de una aplicación con el SDK de Azure Cosmos DB for NoSQL
- o Prueba de conocimientos
- o Resumen
- *Implementación de copias de seguridad y restauración para Azure Cosmos DB for NoSQL*

Aprenderá a usar los dos modelos de copia de seguridad que proporciona Azure Cosmos DB.

- o Introducción
- o Evaluar la copia de seguridad periódica
- o Configurar copias de seguridad continuas y recuperación
- o Realizar una recuperación a un momento dado.
- o Ejercicio: Recuperación de una base de datos o un contenedor a partir de un punto de recuperación
- o Comprobación de conocimiento o Resumen
- *Implementación de seguridad en Azure Cosmos DB for NoSQL*

Conoceremos los diferentes modelos de seguridad que utiliza Azure Cosmos DB.

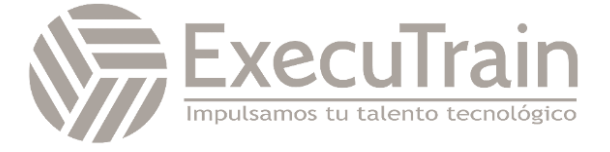

- o Introducción
- o Implementación del control de acceso de nivel de red
- o Revisión de las opciones de cifrado de datos
- o Uso del control de acceso basado en rol (RBAC)
- o Acceso a los recursos de la cuenta mediante Microsoft Entra ID
- o Descripción de Always Encrypted
- o Ejercicio: Almacenamiento de claves de cuenta de Azure Cosmos DB for NoSQL en Azure Key Vault2
- o Comprobación de conocimiento
- o Resumen

#### **Administración de una solución de Azure Cosmos DB for NoSQL mediante prácticas de DevOps**

Use la línea de comandos y Azure Resource Manager para automatizar las tareas de administración comunes para Azure Cosmos DB for NoSQL.

• *Escritura de scripts de administración para Azure Cosmos DB for NoSQL*

Obtenga información sobre cómo administrar las cuentas, las bases de datos y los contenedores de Azure Cosmos DB for NoSQL mediante la CLI de Azure.

- o Introducción
- o Crear recursos
- o Administración de directivas de índice
- o Configuración del rendimiento aprovisionado para la base de datos o el contenedor
- o Migración entre el rendimiento estándar y el rendimiento de escalabilidad automática
- o Cambio de la prioridad de conmutación por error de la región
- o Inicio de conmutaciones por error
- o Ejercicio: Ajuste del rendimiento aprovisionado mediante un script de la CLI de Azure
- o Prueba de conocimientos
- o Resumen
- *Creación de una plantilla de recursos para Azure Cosmos DB for NoSQL*

Obtenga información sobre las implementaciones de recursos de Azure Cosmos DB for NoSQL automatizadas mediante Azure Resource Manager con plantillas JSON y Bicep.

- o Introducción
- o Descripción de los recursos de Azure Resource Manager
- o Creación de plantillas del Administrador de recursos de Azure
- o Configuración de recursos acerca de los contenedores o las bases de datos
- o Configuración del rendimiento con una plantilla de Azure Resource **Manager**
- o Administración de directivas de índice a través de plantillas de Azure Resource Manager
- o Ejercicio: Creación de un contenedor de Azure Cosmos DB for NoSQL mediante plantillas de Azure Resource Manager
- o Comprobación de conocimiento
- o Resumen

#### **Creación de construcciones de programación del lado servidor en Azure Cosmos DB for NoSQL**

Se utiliza JavaScript para crear procedimientos almacenados en el lado servidor, funciones definidas por el usuario y desencadenadores.

• *Creación de transacciones de varios elementos con Azure Cosmos DB for NoSQL*

Cree procedimientos almacenados con JavaScript en Azure Cosmos DB for NoSQL.

- o Introducción
- o Descripción de las transacciones en el contexto del SDK de JavaScript
- o Creación de procedimientos almacenados
- o Reversión de transacciones
- o Creación de procedimientos almacenados con el SDK de **JavaScript**

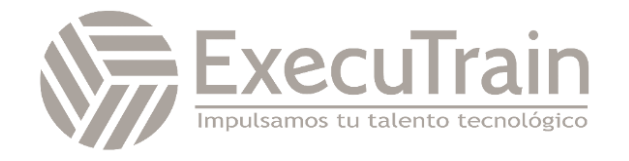

- o Ejercicio: Creación de un procedimiento almacenado con Azure Portal
- o Prueba de conocimientos
- o Resumen
- *Ampliación de la funcionalidad de consultas y transacciones enAzure Cosmos DB for NoSQL*

Cree funciones definidas por el usuario y desencadenadores mediante JavaScript en Azure Cosmos DB for NoSQL.

- o Introducción
- o Creación de funciones definidas por el usuario
- o Creación de funciones definidas por el usuario con el SDK
- o Incorporación de desencadenadores a una operación
- o Creación y uso de desencadenadores con el SDK
- o Ejercicio: Implementación y uso de funciones definidas por el usuario con el SDK de Azure Cosmos DB
- o Prueba de conocimientos
- o Resumen

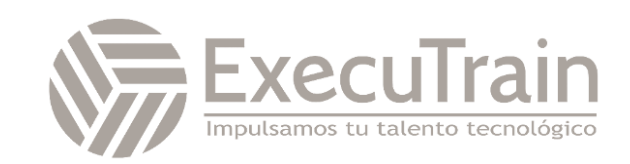